## **RLY-BPS-HP Wi-Fi- SW-RLY01?**

SW-RLY01 :

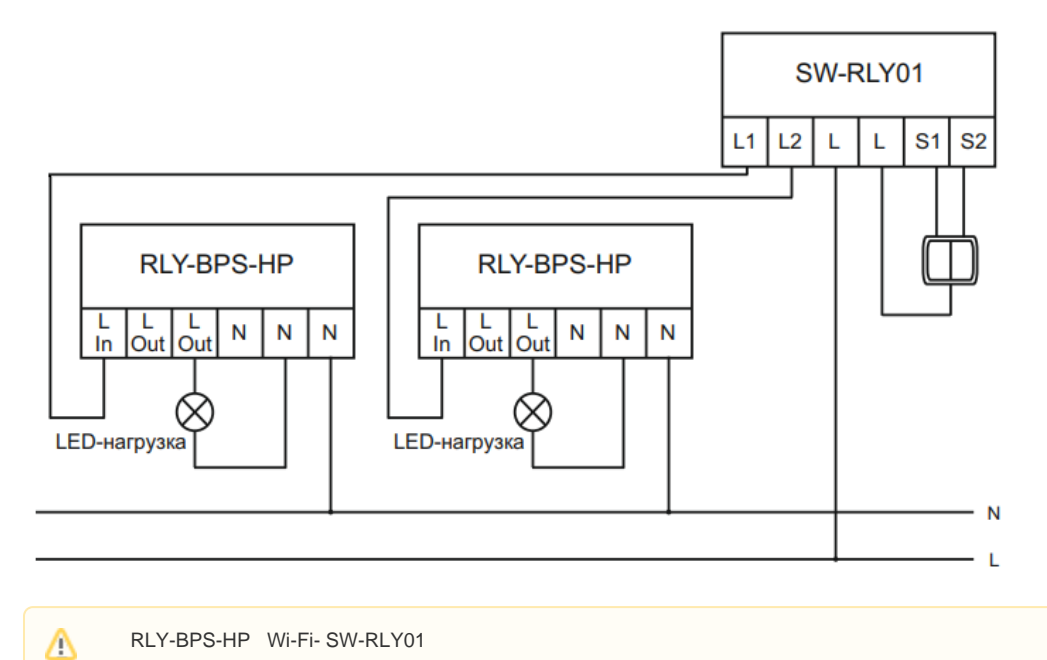

SW-RLY01 . RLY-BPS-HP

1. L In L1 L2 SW-RLY01

- 2. RLY-BPS-HP N
- $\overline{3}$ . L Out . N
- 4.

0